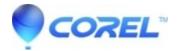

## Adding more than one motion to an object in the Title Editor

Pinnacle Studio

Yes, each object can have one of each type of motion: Enter, Emphasis, and Exit.

© 1985-2024 Corel. All rights reserved.